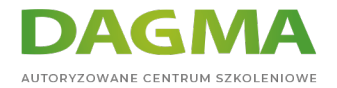

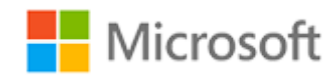

#### Szkolenie autoryzowane

## **MS 6292 Instalacja i konfiguracja MS Windows 7**

[Strona szkolenia](https://szkolenia.dagma.eu/szkolenia,catalog,580/ms-6292-instalacja-i-konfiguracja-ms-windows-7?utm_source=Promo&utm_medium=PDF&utm_content=P52-1-PDF-tid:580-date:2024-04-26&utm_campaign=Promo52-1-Training-Description) | [Terminy szkolenia](https://szkolenia.dagma.eu/szkolenia,catalog,580/ms-6292-instalacja-i-konfiguracja-ms-windows-7?utm_source=Promo&utm_medium=PDF&utm_content=P52-1-PDF-tid:580-date:2024-04-26&utm_campaign=Promo52-1-Training-Description) | [Rejestracja na szkolenie](https://szkolenia.dagma.eu/szkolenia,register,step-1,580/ms-6292-instalacja-i-konfiguracja-ms-windows-7?utm_source=Promo&utm_medium=PDF&utm_content=P52-1-PDF-tid:580-date:2024-04-26&utm_campaign=Promo52-1-Training-Description) | [Promocje](https://szkolenia.dagma.eu/promocje?utm_source=Promo&utm_medium=PDF&utm_content=P52-1-PDF-tid:580-date:2024-04-26&utm_campaign=Promo52-1-Training-Description)

# **Opis szkolenia**

**Autoryzowane Centrum Szkoleń DAGMA zaprasza na szkolenie, osoby rozpoczynające pracę z Windows 7 i chcące zapoznać się z zasadami realizacji podstawowych zadań administracyjnych.**

#### **Wymagania:**

- podstawowe umiejętności administracyjne w systemach Windows,
- rozumienie podstawowych mechanizmów sieciowych i zabezpieczeń,
- doświadczenie w instalacji i zarządzaniu systemami klienckimi.

#### **Korzyści po szkoleniu:**

Uczestnik będzie potrafił:

- wdrażać i konfigurować stacje robocze Windows 7,
- zarządzać podstawowymi funkcjami systemu klienckiego,
- konfigurować środowisko pracy użytkownika: aplikacje i urządzenia.

### **Ścieżka certyfikacji:**

Szkolenie przygotowuje do egzaminu: MS 70-680 MCTS Windows 7 Configuration

Adres korespondencyjny: DAGMA Szkolenia IT | ul. Bażantów 6a/3 | Katowice (40-668) tel. 32 793 11 80 | szkolenia@dagma.pl szkolenia.dagma.eu

DAGMA Sp. z o.o. z siedzibą w Katowicach (40-478), ul. Pszczyńska 15 Sąd Rejonowy Katowice-Wschód w Katowicach Wydział VIII Gospodarczy Numer KRS: 0000130206, kapitał zakładowy: 75 000 zł Numer NIP: 634-012-60-68, numer REGON: 008173852

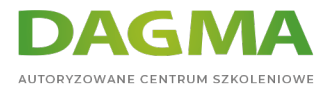

Szkolenie prowadzone jest w języku polskim, materiały w języku angielskim.

## **Program szkolenia**

## **Moduł 1: Instalacja, aktualizacja i migracja do Windows 7**

- Przygotowanie do instalacji Windows 7
- Przeprowadzenie czystej instalacji Windows 7
- Uaktualnienie i migracja do Windows 7
- Wykonanie obrazów do instalacji Windows 7
- Konfigurowanie zgodności aplikacji

**LAB**: Instalacja i konfiguracja Windows 7

#### **Moduł 2: Konfigurowanie dysków i sterowników urządzeń**

- Partycjonowania dysków w Windows 7
- Zarządzanie woluminami
- Utrzymanie dysków w Windows 7
- Instalacja i konfiguracja sterowników urządzeń

**LAB**: Konfigurowanie dysków i sterowników urządzeń

#### **Moduł 3: Konfiguracja dostępu do plików i drukarek w Windows 7**

- Przegląd uwierzytelniania i autoryzacji
- Zarządzanie dostępem do plików w Windows 7
- Zarządzanie folderami udostępnionymi
- Konfiguracja kompresji
- Zarządzanie drukowaniem

**LAB**: Dostęp do plików i drukarek w Windows 7

#### **Moduł 4: Konfiguracja połączeń sieciowych**

- Konfiguracja połączeń sieciowych IPv4
- Konfiguracja połączeń sieciowych IPv6
- Realizacja automatycznego przydzielania adresu IP

Adres korespondencyjny:

DAGMA Szkolenia IT | ul. Bażantów 6a/3 | Katowice (40-668) tel. 32 793 11 80 | szkolenia@dagma.pl szkolenia.dagma.eu

DAGMA Sp. z o.o. z siedzibą w Katowicach (40-478), ul. Pszczyńska 15<br>Sąd Rejonowy Katowice-Wschód w Katowicach Wydział VIII Gospodarczy Numer KRS: 0000130206, kapitał zakładowy: 75 000 zł Numer NIP: 634-012-60-68, numer REGON: 008173852

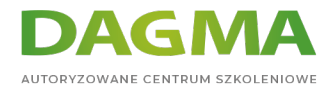

- Przegląd rozpoznawania nazw
- Rozwiązywanie problemów z siecią

**LAB**: Konfiguracja połączeń sieciowych

#### **Moduł 5: Konfiguracja sieci bezprzewodowych**

- Przegląd sieci bezprzewodowych
- Konfiguracja sieci bezprzewodowych

**LAB**: Konfiguracja połączeń z siecią bezprzewodową

#### **Moduł 6: Zabezpieczanie Windows 7**

- Przegląd zarządzania bezpieczeństwem w Windows 7
- Zabezpieczanie Windows 7, za pomocą lokalnej polityki bezpieczeństwa
- Zabezpieczenie danych przy użyciu EFS i BitLocker
- Konfiguracja ograniczeń aplikacji
- Konfiguracja User Account Control
- Konfigurowanie Zapory Systemu Windows
- Konfigurowanie ustawień zabezpieczeń w programie Internet Explorer 8
- Konfigurowanie Windows Defender

**LAB A**: Konfiguracja UAC, lokalnych polityk bezpieczeństwa, EFS i AppLocker

**LAB B**: Konfigurowanie Zapory Systemu Windows, Ustawienia zabezpieczeń Internet Explorer 8 i Windows Defender

#### **Moduł 7: Optymalizacja i obsługa Windows 7**

- Utrzymanie wydajności przy użyciu narzędzi Windows 7
- Utrzymanie niezawodności przy użyciu narzędzi diagnostycznych Windows 7
- Tworzenie kopii zapasowych i przywracanie danych za pomocą Windows Backup
- Przywracanie systemu Windows 7 za pomocą punktów przywracania systemu
- Konfiguracja Windows Update

**LAB**: Optymalizacja i obsługa Windows 7

#### **Moduł 8: Konfigurowanie komputerów mobilnych i dostępu zdalnego w**

Adres korespondencyjny:

DAGMA Szkolenia IT | ul. Bażantów 6a/3 | Katowice (40-668) tel. 32 793 11 80 | szkolenia@dagma.pl szkolenia.dagma.eu

DAGMA Sp. z o.o. z siedzibą w Katowicach (40-478), ul. Pszczyńska 15 Sąd Rejonowy Katowice-Wschód w Katowicach Wydział VIII Gospodarczy Numer KRS: 0000130206, kapitał zakładowy: 75 000 zł Numer NIP: 634-012-60-68, numer REGON: 008173852

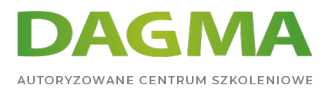

#### **systemie Windows 7**

- Konfiguracja komputera i ustawienia urządzeń
- Konfigurowanie pulpitu zdalnego i pomocy zdalnej dla usługi zdalnego dostępu
- Konfiguracja dostępu zdalnego DirectAccess
- Konfiguracja dostępu zdalnego BranchCache

**LAB**: Konfiguracja komputerów mobilnych i dostępu zdalnego w systemie Windows 7

**Tagi:**

Adres korespondencyjny:

DAGMA Szkolenia IT | ul. Bażantów 6a/3 | Katowice (40-668) tel. 32 793 11 80 | szkolenia@dagma.pl szkolenia.dagma.eu

DAGMA Sp. z o.o. z siedzibą w Katowicach (40-478), ul. Pszczyńska 15<br>Sąd Rejonowy Katowice-Wschód w Katowicach Wydział VIII Gospodarczy<br>Numer KRS: 0000130206, kapitał zakładowy: 75 000 zł Numer NIP: 634-012-60-68, numer REGON: 008173852